## **Contrôle sur le codage numérique.**

## 1. Compléter le tableau suivant.

*Vous organiserez votre copie pour faire apparaître les calculs que vous jugez utiles de présenter.*

| ັ<br>Nombre   | Base 10   | $\sim$<br>Base 2 | Base 16    |
|---------------|-----------|------------------|------------|
| А             | $27_{10}$ |                  |            |
| B             |           | $1001011001_2$   |            |
| $\mathcal{C}$ |           |                  | $E7_{16}$  |
|               |           |                  | $BAD_{16}$ |

2. Donner le plus grand nombre qu'il est possible d'écrire avec 5 bits ?

3. On s'intéresse à deux nombres relatifs et à leur écriture binaire sur 7 bits dont un bit de signe indiqué entre parenthèses :  $E = (0)110101_2$  et  $F = (1)110101_2$ .

a. Donner la valeur en base 10 du nombre *E* et en déduire la valeur de *F* .

b. Donner alors l'écriture binaire de −*F* puis celle de −*E* .

4. On considère deux nombres  $a=1011_2$  et  $b=1010_2$ . Chacun des chiffres des nombres  $a$  et  $b$  est repéré par un indice en partant de la droite et a été placé dans ce tableau.

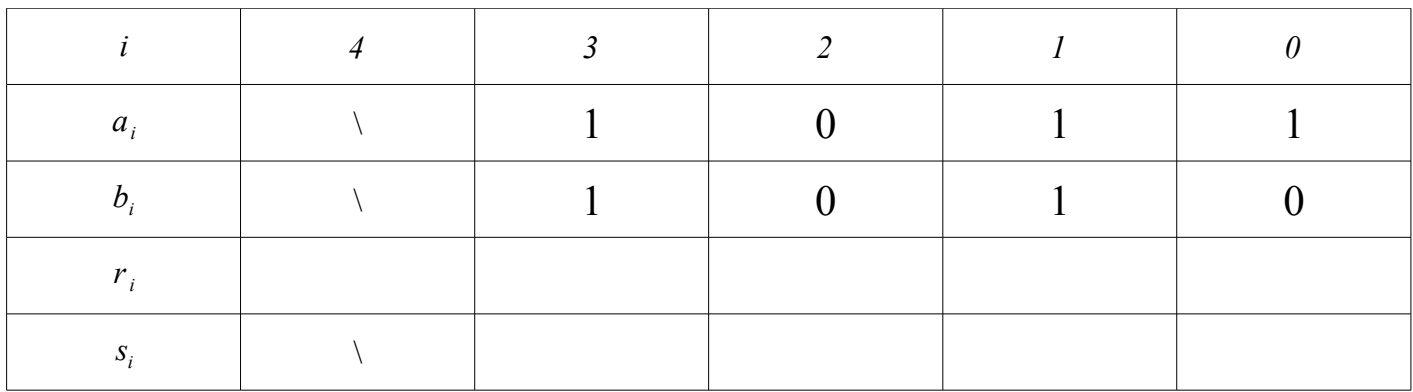

a. Faites fonctionner l'algorithme ci-dessous pour compléter les cases vides du tableau. Début algorithme

 $r_0=0$  Pour *i* variant de 0 à 3 : si  $a_i + b_i \leq 1$  alors :  $s_i = a_i + b_i + r_i$  $r_{i+1}=0$ sinon  $s_i=0$  $r_{i+1}=1$ fin si fin pour afficher  $r_4 s_3 s_2 s_1 s_0$ fin algorithme

b. Qu'affiche cet algorithme ? Quel est son rôle ? c. A quoi correspond la ligne des *r<sup>i</sup>* ?